K. Knobloch, I. Stöcker, H.-J. Kretzschmar

University of Applied Sciences of Zittau and Görlitz, Germany Department of Technical Thermodynamics

A. Dittmann

Technical University of Dresden, Germany Department of Thermodynamics

# **Development of Supplementary Backward Equations**  *T***(***p***,***h***) and** *T***(***p***,***s***) for the Critical and Supercritical Regions of Water and Steam**

#### **Contents**

Introduction

Numerical Consistency Requirements

First Results

**Conclusion** 

IAPWS Meeting, Gaithersburg MD, 2001

### **The Industrial Formulation IAPWS-IF97 for the Thermodynamic Properties of Water and Steam**

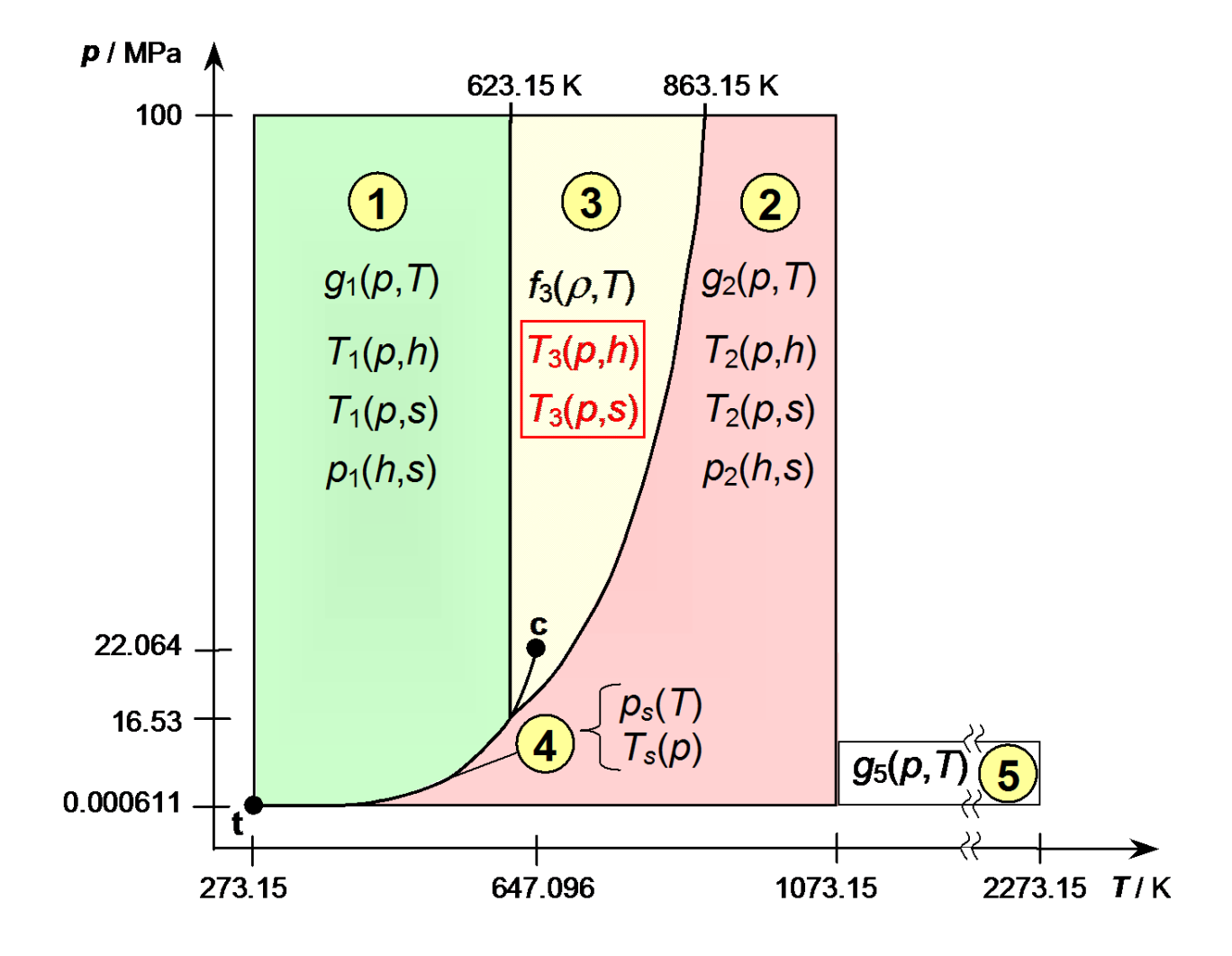

- International Survey: Backward equations  $T_3(p,h)$  and  $T_3(p,s)$ are required.
- IAPWS Task Group for developing those equations was established in Prague.

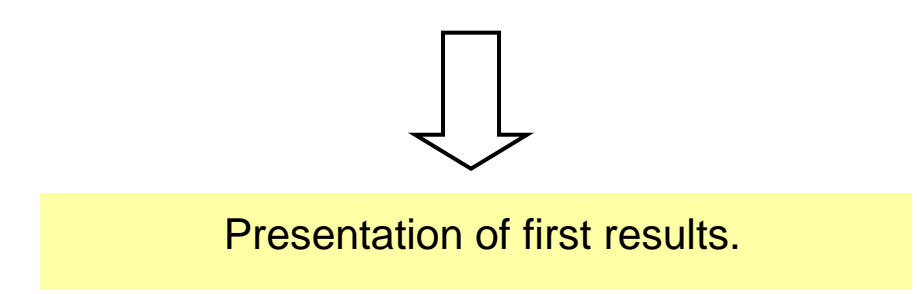

## Why Equations  $T_3(p,h)$  and  $T_3(p,s)$  ?

Iterative Calculation of *T*(*p*,*h*) Using IAPWS-IF97 Basic Equation

Two-dimensional Iteration of *T* and 
$$
\rho
$$
 from:  
\n
$$
p = p_3^{97}(\rho, T)
$$
\nand  
\n
$$
h = h_3^{97}(\rho, T)
$$
\nPerivatives of  $f_3^{97}(\rho, T)$ 

Iterative Calculation of *T*(*p*,*s*) Using IAPWS-IF97 Basic Equation

Two-dimensional Iteration of *T* and 
$$
\rho
$$
 from:  
\n
$$
p = p_3^{97}(\rho, T)
$$
\nand  
\n
$$
s = s_3^{97}(\rho, T)
$$
\nPerivatives of  $f_3^{97}(\rho, T)$ 

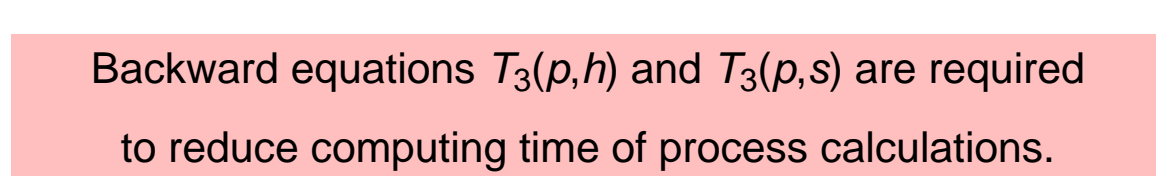

#### **Numerical Consistency Requirements**

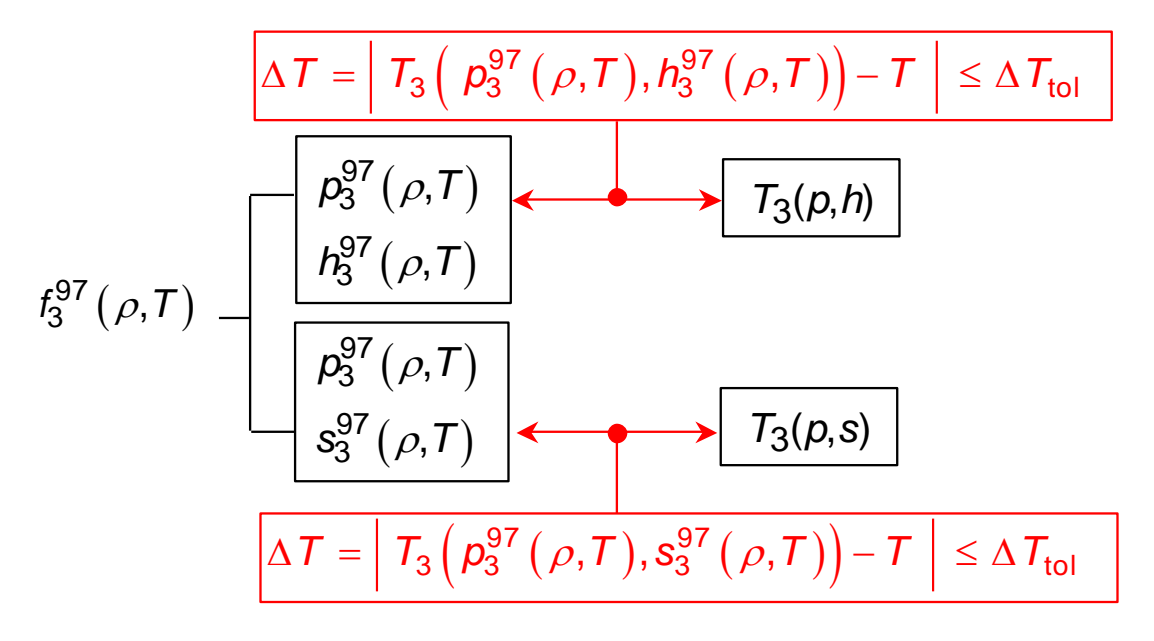

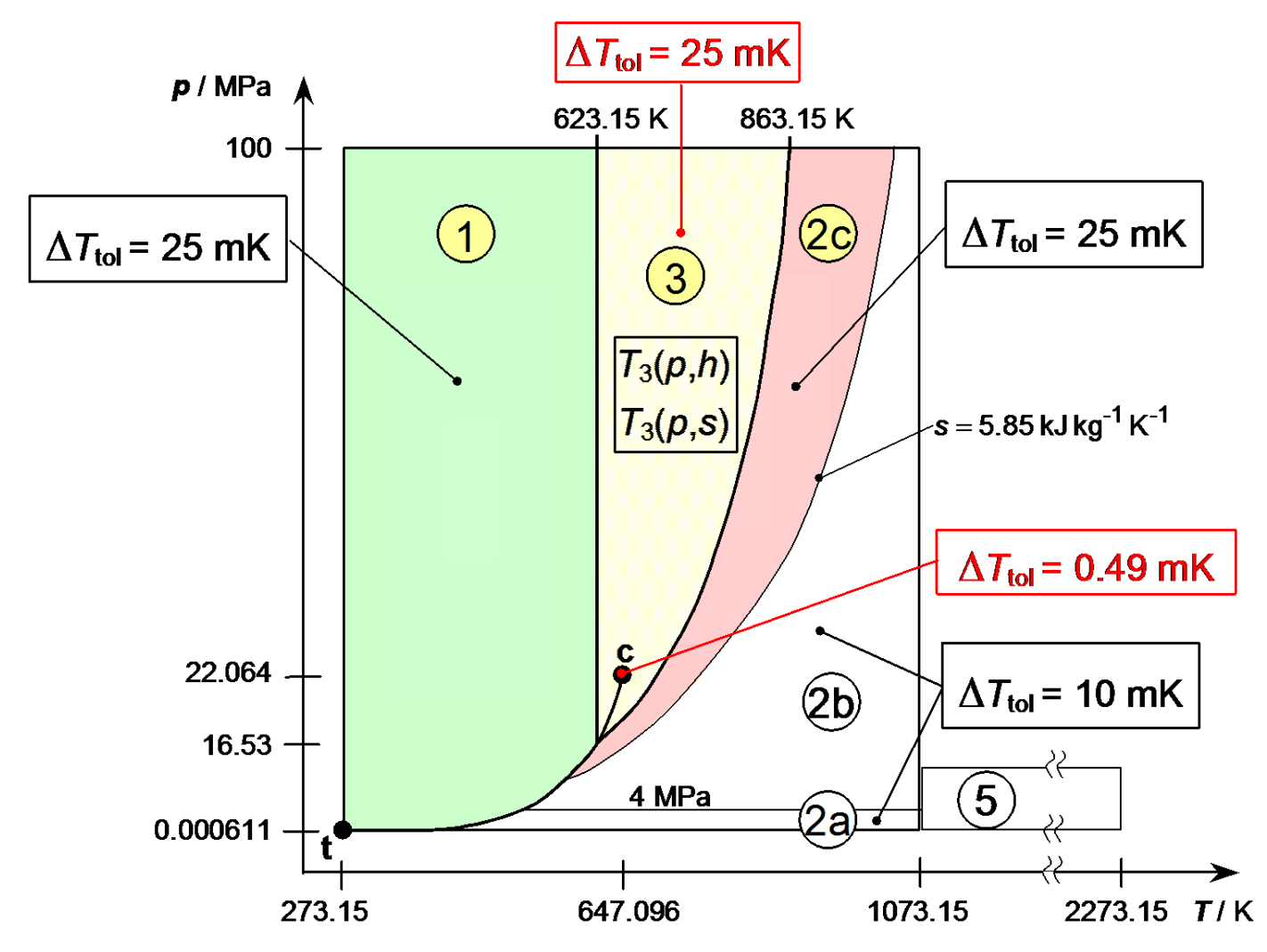

### **Approximation Method**

Algorithm of *Trübenbach*, *Willkommen, Dittmann* and *Kretzschmar*

**Basis:** Regressions Analysis of *Wagner*

#### **Modifications:**

- Automatic generation and optimization of the bank of terms
- Optimization of the non-linear parameters
- Automatic weighting of the data points for minimizing the maximum deviation of the equation to the data
- Considering the application computing time in the process of optimizing the equation structure

**Data Basis:** IAPWS-IF97

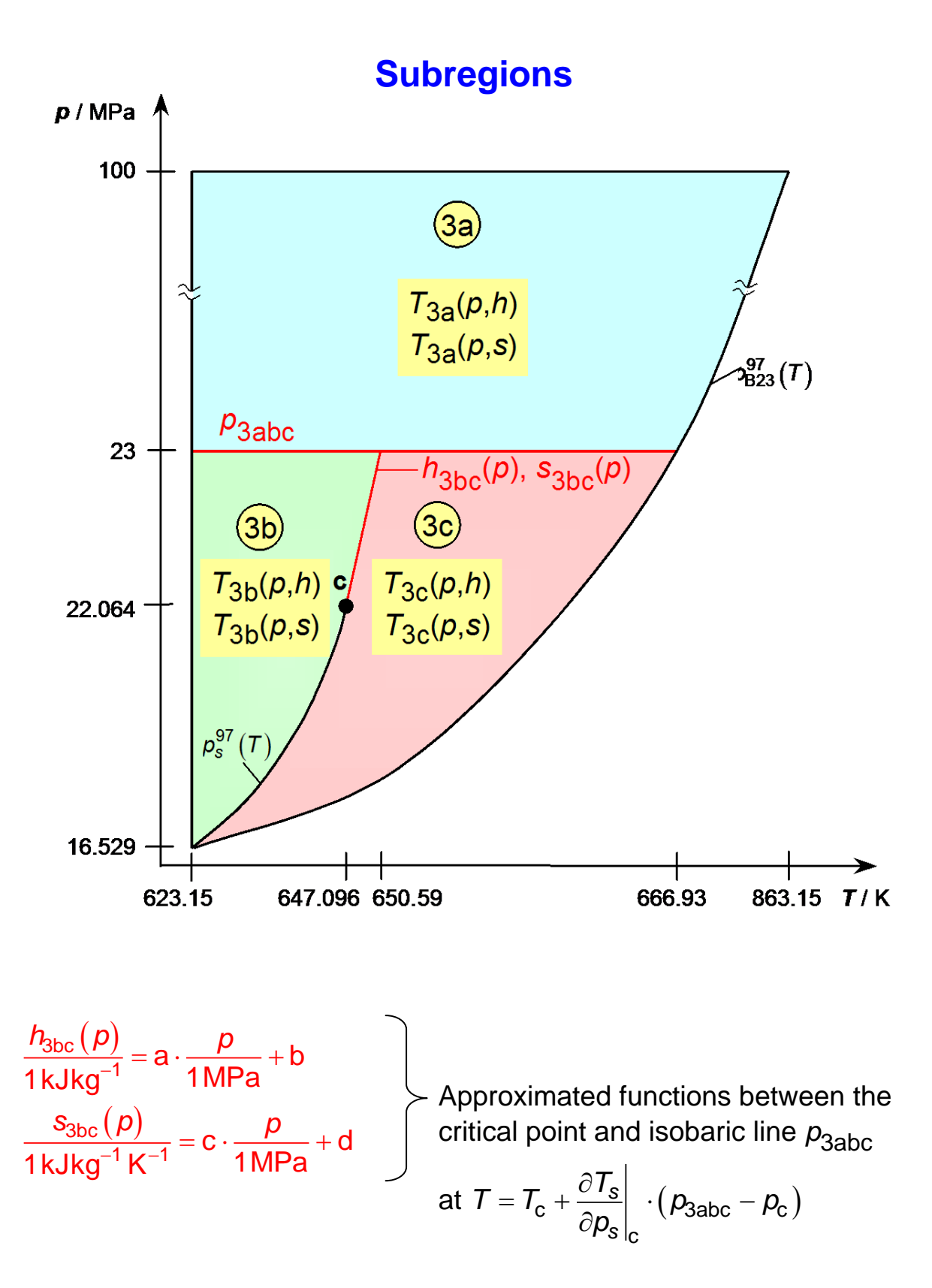

### **Backward Equations** *T***(***p***,***h***) for Region 3**

### **Subregion 3a**

$$
\frac{T_{3a}(p,h)}{860K} = \sum_{i=1}^{37} n_i \cdot \left(\frac{p}{100MPa} + 0.253\right)^{l_i} \cdot \left(\frac{h}{2800kJ \cdot kg^{-1}} - 0.544\right)^{J_i}
$$
  

$$
l_i = -12...0...+4 \quad , \quad J_i = 0...+32
$$

### **Subregion 3b**

$$
\frac{T_{3b}(p,h)}{650K} = \sum_{i=1}^{13} n_i \cdot \left(\frac{p}{23MPa} - 0.536\right)^{l_i} \cdot \left(\frac{h}{2600kJ \cdot kg^{-1}} - 0.556\right)^{J_i}
$$
  

$$
I_i = 0 ... + 7 , \qquad J_i = 0 ... + 18
$$

**Subregion 3c** 

$$
\frac{T_{3c}(p,h)}{670K} = \sum_{i=1}^{12} n_i \cdot \left(\frac{p}{23MPa} - 0.634\right)^{l_i} \cdot \left(\frac{h}{3300KJ \cdot kg^{-1}} - 0.456\right)^{J_i}
$$
  

$$
l_i = 0 ... + 3 , \qquad J_i = 0 ... + 6
$$

## **Backward Equations** *T***(***p***,***s***) for Region 3**

### **Subregion 3a**

$$
\frac{T_{3a}(p,s)}{860K} = \sum_{i=1}^{39} n_i \cdot \left(\frac{p}{100MPa} + 0.092\right)^{l_i} \cdot \left(\frac{s}{5.2kJ \cdot kg^{-1} \cdot K^{-1}} - 0.649\right)^{J_i}
$$
  

$$
l_i = -12...0...+2 \quad J_i = 0...+36
$$

### **Subregion 3b**

| Subregion 3b                                                                                                    |  |
|----------------------------------------------------------------------------------------------------|--|
| $\frac{T_{3b}(p,s)}{650K} = \sum_{i=1}^{13} n_i \cdot \left(\frac{p}{23MPa} - 0.128\right)^{l_i} \cdot \left(\frac{s}{5.2kJ \cdot kg^{-1} \cdot K^{-1}} - 0.595\right)^{J_i}$ |  |
| $l_i = 0 ... + 8 , \qquad J_i = 0 ... + 20$                                                                                                    |  |

**Subregion 3c** 

$$
\frac{T_{3c}(p,s)}{670 \text{ K}} = \sum_{i=1}^{10} n_i \cdot \left(\frac{p}{23 \text{ MPa}} - 0.705\right)^{1i} \cdot \left(\frac{s}{5.3 \text{ kJ} \cdot \text{kg}^{-1} \cdot \text{K}^{-1}} - 0.573\right)^{J_i}
$$

$$
I_i = 0 \dots + 3 \quad , \qquad J_i = 0 \dots + 10
$$

### **Results for Numerical Consistencies**

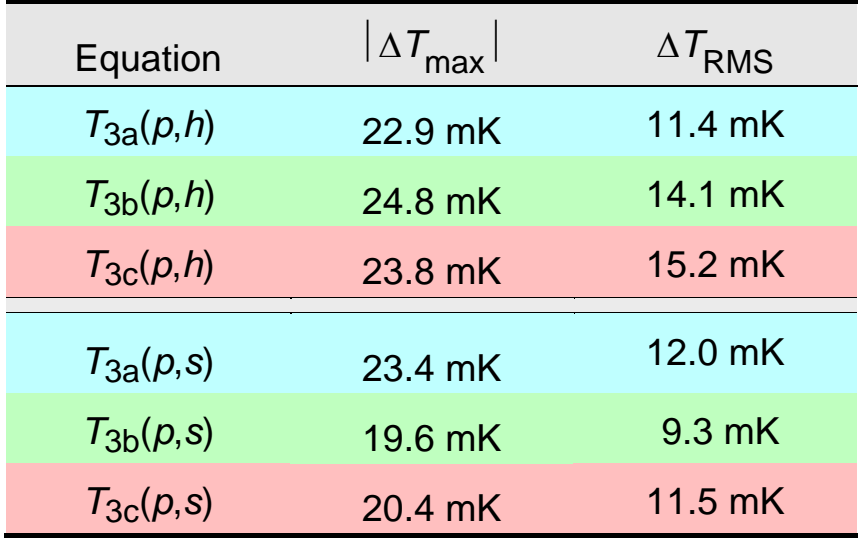

Numerical Consistency with IAPWS-IF97 Basic Equation

 $\Delta T_{\text{tol}}$  = 25 mK

#### Numerical Consistency with IAPWS-IF97 Basic Equation at the Critical Point

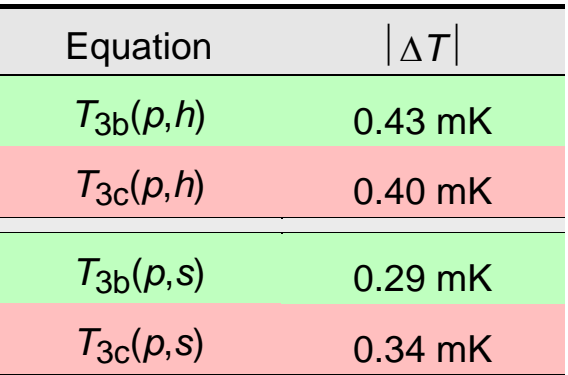

 $\Delta T_{\text{tol}}$  = 0.49 mK

### **Computing Time in Relation to IAPWS-IF97**

Measurement of the Computing Time

- Basis: IAPWS benchmark program NIFBENCH
- Specifications of the test platform:
	- Computer: PC with Pentium 4, 1500 MHz, 400 MHz front side bus
	- Operation System: Windows 2000<sup>®</sup>
	- Compiler: Compaq Visual Fortran  $6.1<sup>®</sup>$ , standard options
	- Kind of executable file: Fortran Console Application

Computing Time Ratio (*CTR* Value)

3, זי יט *(יי*, 2)  $=\frac{\text{Computing time using IF97 equations only}}{\text{Computing time using the new } T_3(p,h) \text{ or } T_3(p,s) \text{ equations}}$ *CTR*  $T^{}_3(\rho,h)$  or  $\,^{}_3(\rho,s)$ 

## **Computing Time using** *T***<sup>3</sup> (***p***,***h***) in Relation to IAPWS-IF97**

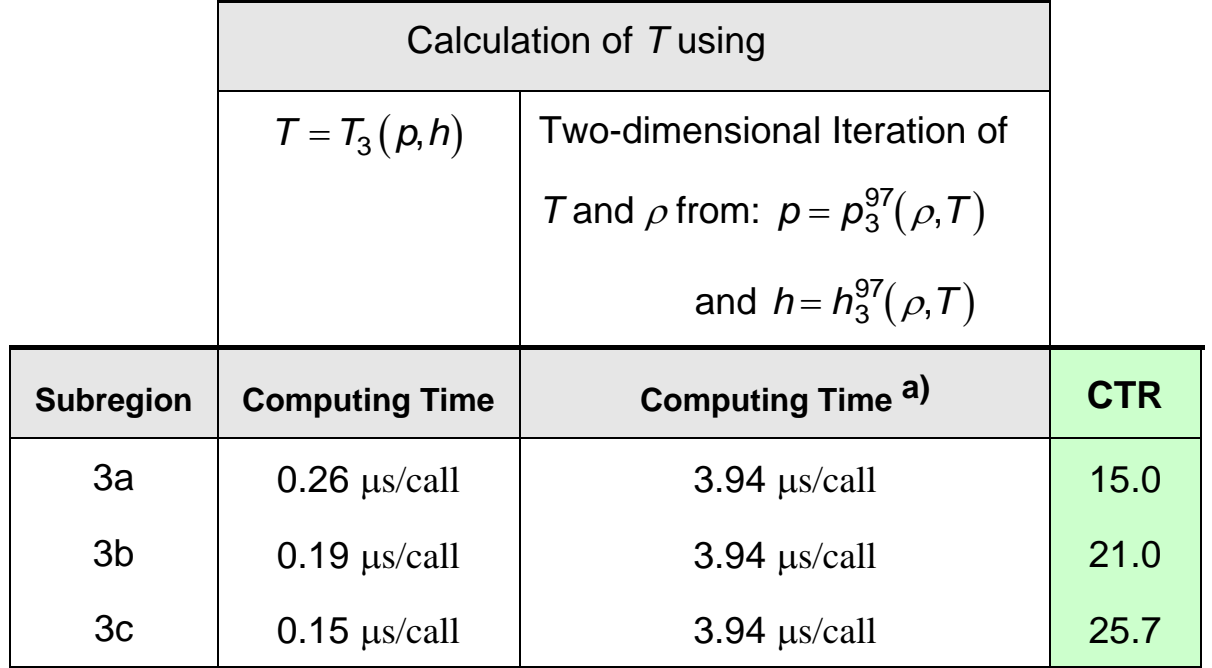

## **Computing Time using** *T***<sup>3</sup> (***p***,***s***) in Relation to IAPWS-IF97**

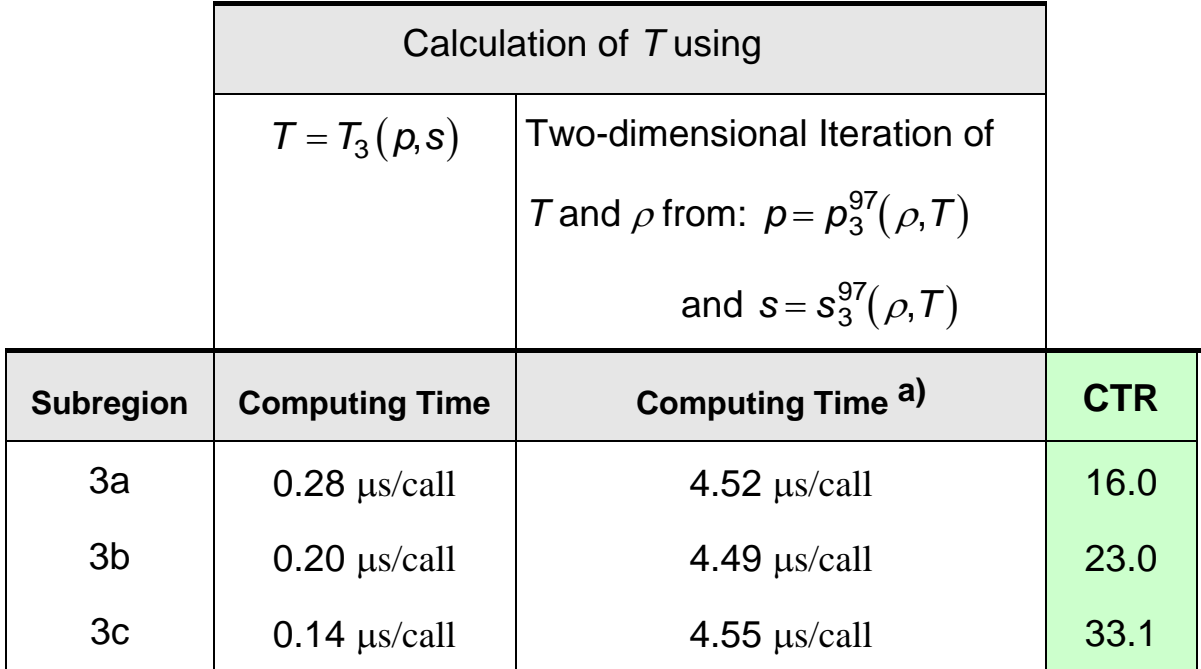

a) Program Package: Property Database for the Calculation of Heat Cycles and Turbines, University of Applied Sciences of Zittau and Görlitz and Technical University of Dresden, 1998 - 2001

### **Conclusions**

- Backward equations  $T_3(p,h)$  and  $T_3(p,s)$  for region 3 of IAPWS-IF97 are possible for required numerical consistency of  $\Delta T_{tol} = 25$  mK.
	- $\Rightarrow$  Confirmation of the specifications for numerical consistency necessary
- Calculation of *T* using backward equations  $T_3(p,h)$  and  $T_3(p,s)$ :
	- $\Rightarrow$  Depending on iteration method and starting values CTR-values between 10 and 20 in comparison with IAPWS-IF97 are possible.
- For calculating further properties, the determination of  $\rho$  is necessary:  $\Rightarrow$  Investigations will be performed.

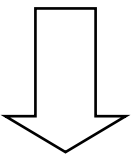

Final set of backward equations  $T_3(p,h)$  and  $T_3(p,s)$ for region 3 of IAPWS-IF97 will be presented next year.